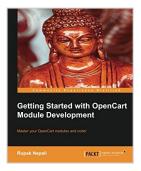

# **Getting Started with OpenCart Module Development**

By Rupak Nepali

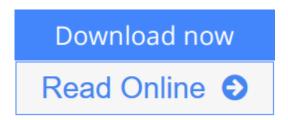

#### Getting Started with OpenCart Module Development By Rupak Nepali

Master your OpenCart modules and code!

#### Overview

- Learn how to clone OpenCart modules
- Develop and customize modules, pages, order totals, payments, and shipping extensions in OpenCart
- Understand the Global Library methods used in OpenCart

#### In Detail

OpenCart is an online shopping tool which is free to use. It has become widely popular because of its support for custom extensions and module development. This book helps you understand how to use the features available in OpenCart using step-by-step instructions.

Getting Started with OpenCart Module Development gives you step-by-step explanations and illustrations on how to clone, customize, and develop modules and pages with OpenCart.

This book shows you how to create custom OpenCart modules and pages which are needed as per the requirements of the clients to manage custom data. It describes each and every code used to make a Hello World module, a feedback module, a tips module, an order total module, and a shipping and payment module.

The book covers installing, configuring, and uninstalling modules as well as how to clone them. It also discusses all the available Global Library methods of OpenCart as well as ways to handle the files and folders of a shipping and payment module. At the end of the book, you will learn how to make custom pages to manage data by creating a feedback module and how to create the order total using a tips module.

In Getting Started with OpenCart Module Development, you will learn everything you need to know to create custom OpenCart modules.

#### What you will learn from this book

- Create custom modules using OpenCart
- Learn how to clone OpenCart modules
- Understand the Global Library methods used in OpenCart
- Learn about the featured modules of OpenCart
- Create order total modules using OpenCart
- Install, configure, and uninstall modules

#### **Approach**

Written as a step-by-step guide, Getting Started with OpenCart Module Development will teach you all you need to know about OpenCart, from custom extensions to module development.

#### Who this book is written for

This book is for developers who want to develop OpenCart extensions and for those who want to learn more about the code workflow of OpenCart. Basic knowledge of OpenCart would be an added advantage.

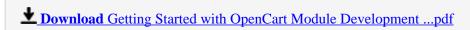

Read Online Getting Started with OpenCart Module Development ...pdf

### **Getting Started with OpenCart Module Development**

By Rupak Nepali

#### Getting Started with OpenCart Module Development By Rupak Nepali

Master your OpenCart modules and code!

#### Overview

- Learn how to clone OpenCart modules
- Develop and customize modules, pages, order totals, payments, and shipping extensions in OpenCart
- Understand the Global Library methods used in OpenCart

#### In Detail

OpenCart is an online shopping tool which is free to use. It has become widely popular because of its support for custom extensions and module development. This book helps you understand how to use the features available in OpenCart using step-by-step instructions.

Getting Started with OpenCart Module Development gives you step-by-step explanations and illustrations on how to clone, customize, and develop modules and pages with OpenCart.

This book shows you how to create custom OpenCart modules and pages which are needed as per the requirements of the clients to manage custom data. It describes each and every code used to make a Hello World module, a feedback module, a tips module, an order total module, and a shipping and payment module.

The book covers installing, configuring, and uninstalling modules as well as how to clone them. It also discusses all the available Global Library methods of OpenCart as well as ways to handle the files and folders of a shipping and payment module. At the end of the book, you will learn how to make custom pages to manage data by creating a feedback module and how to create the order total using a tips module.

In Getting Started with OpenCart Module Development, you will learn everything you need to know to create custom OpenCart modules.

#### What you will learn from this book

- Create custom modules using OpenCart
- Learn how to clone OpenCart modules
- Understand the Global Library methods used in OpenCart
- Learn about the featured modules of OpenCart
- Create order total modules using OpenCart
- Install, configure, and uninstall modules

#### **Approach**

Written as a step-by-step guide, Getting Started with OpenCart Module Development will teach you all you need to know about OpenCart, from custom extensions to module development.

#### Who this book is written for

This book is for developers who want to develop OpenCart extensions and for those who want to learn more about the code workflow of OpenCart. Basic knowledge of OpenCart would be an added advantage.

#### Getting Started with OpenCart Module Development By Rupak Nepali Bibliography

Rank: #3409637 in Books
Published on: 2013-10-25
Released on: 2013-10-25
Original language: English

• Number of items: 1

• Dimensions: 9.25" h x .26" w x 7.50" l, .45 pounds

• Binding: Paperback

• 112 pages

**▼** Download Getting Started with OpenCart Module Development ...pdf

Read Online Getting Started with OpenCart Module Development ...pdf

## Download and Read Free Online Getting Started with OpenCart Module Development By Rupak Nepali

#### **Editorial Review**

About the Author

#### Rupak Nepali

Rupak Nepali, a PHP programmer from Nepal, has been working on OpenCart since 2010 and has completed many projects and made many modules on OpenCart to meet client requirements. He handles http://opencartnepal.com personally as well as updates his personal site http://rupaknepali.com.np with his works Mr. Nepali currently works as a full-time freelancer on oDesk as well as on various freelancer sites. He holds a Bachelor's degree in Computer Information Systems.

#### **Users Review**

#### From reader reviews:

#### **Kyle Raya:**

In other case, little men and women like to read book Getting Started with OpenCart Module Development. You can choose the best book if you'd prefer reading a book. Given that we know about how is important some sort of book Getting Started with OpenCart Module Development. You can add knowledge and of course you can around the world with a book. Absolutely right, because from book you can know everything! From your country until eventually foreign or abroad you will be known. About simple issue until wonderful thing you can know that. In this era, you can open a book or perhaps searching by internet unit. It is called e-book. You may use it when you feel uninterested to go to the library. Let's read.

#### **Doris Snell:**

Now a day folks who Living in the era just where everything reachable by connect to the internet and the resources in it can be true or not involve people to be aware of each details they get. How individuals to be smart in having any information nowadays? Of course the solution is reading a book. Reading a book can help individuals out of this uncertainty Information particularly this Getting Started with OpenCart Module Development book since this book offers you rich information and knowledge. Of course the details in this book hundred % guarantees there is no doubt in it you may already know.

#### Ella Hodge:

A lot of people always spent their free time to vacation or perhaps go to the outside with them loved ones or their friend. Do you know? Many a lot of people spent many people free time just watching TV, or perhaps playing video games all day long. If you wish to try to find a new activity that's look different you can read any book. It is really fun for yourself. If you enjoy the book you read you can spent all day every day to reading a e-book. The book Getting Started with OpenCart Module Development it is rather good to read. There are a lot of those who recommended this book. They were enjoying reading this book. If you did not

have enough space to bring this book you can buy often the e-book. You can m0ore effortlessly to read this book out of your smart phone. The price is not very costly but this book possesses high quality.

#### **Cassandra Giron:**

Many people spending their period by playing outside having friends, fun activity having family or just watching TV 24 hours a day. You can have new activity to shell out your whole day by reading a book. Ugh, ya think reading a book can definitely hard because you have to accept the book everywhere? It okay you can have the e-book, delivering everywhere you want in your Smartphone. Like Getting Started with OpenCart Module Development which is finding the e-book version. So, try out this book? Let's view.

Download and Read Online Getting Started with OpenCart Module Development By Rupak Nepali #UO4LXA1V3M6

### Read Getting Started with OpenCart Module Development By Rupak Nepali for online ebook

Getting Started with OpenCart Module Development By Rupak Nepali Free PDF d0wnl0ad, audio books, books to read, good books to read, cheap books, good books, online books, books online, book reviews epub, read books online, books to read online, online library, greatbooks to read, PDF best books to read, top books to read Getting Started with OpenCart Module Development By Rupak Nepali books to read online.

# Online Getting Started with OpenCart Module Development By Rupak Nepali ebook PDF download

Getting Started with OpenCart Module Development By Rupak Nepali Doc

Getting Started with OpenCart Module Development By Rupak Nepali Mobipocket

Getting Started with OpenCart Module Development By Rupak Nepali EPub